## Raspberry Pi loT Projects

Prototyping Experiments for Makers

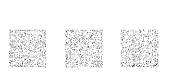

John C. Shovic, PhD

Apress

## **Contents**

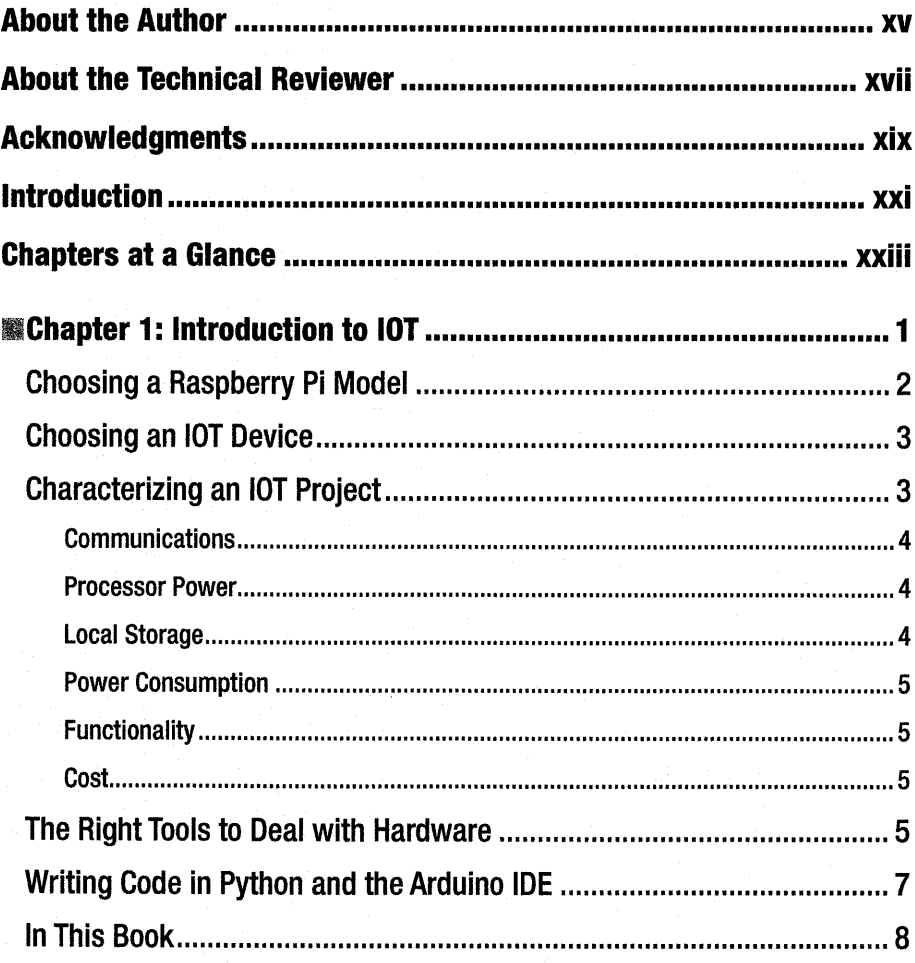

J

## **CONTENTS**

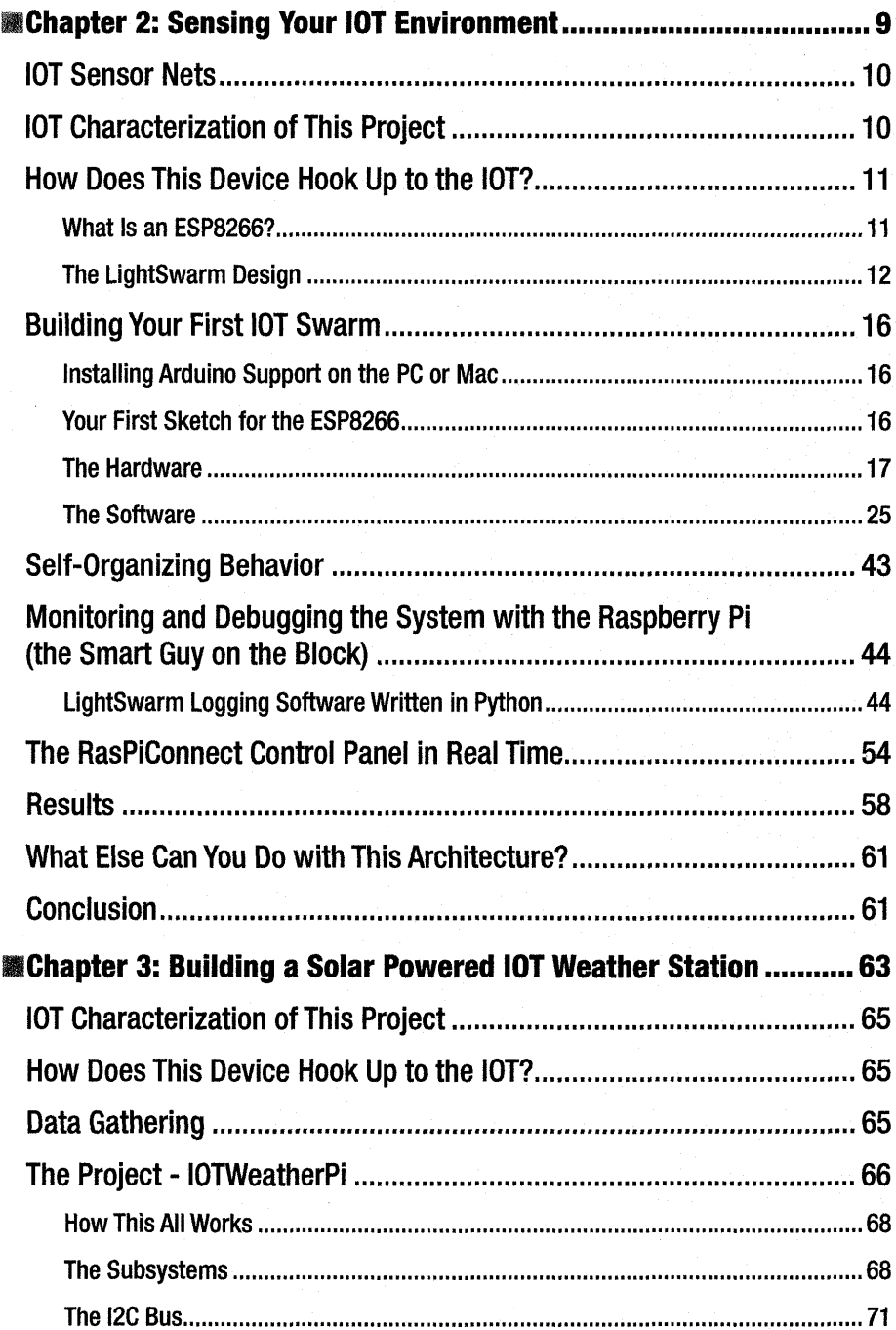

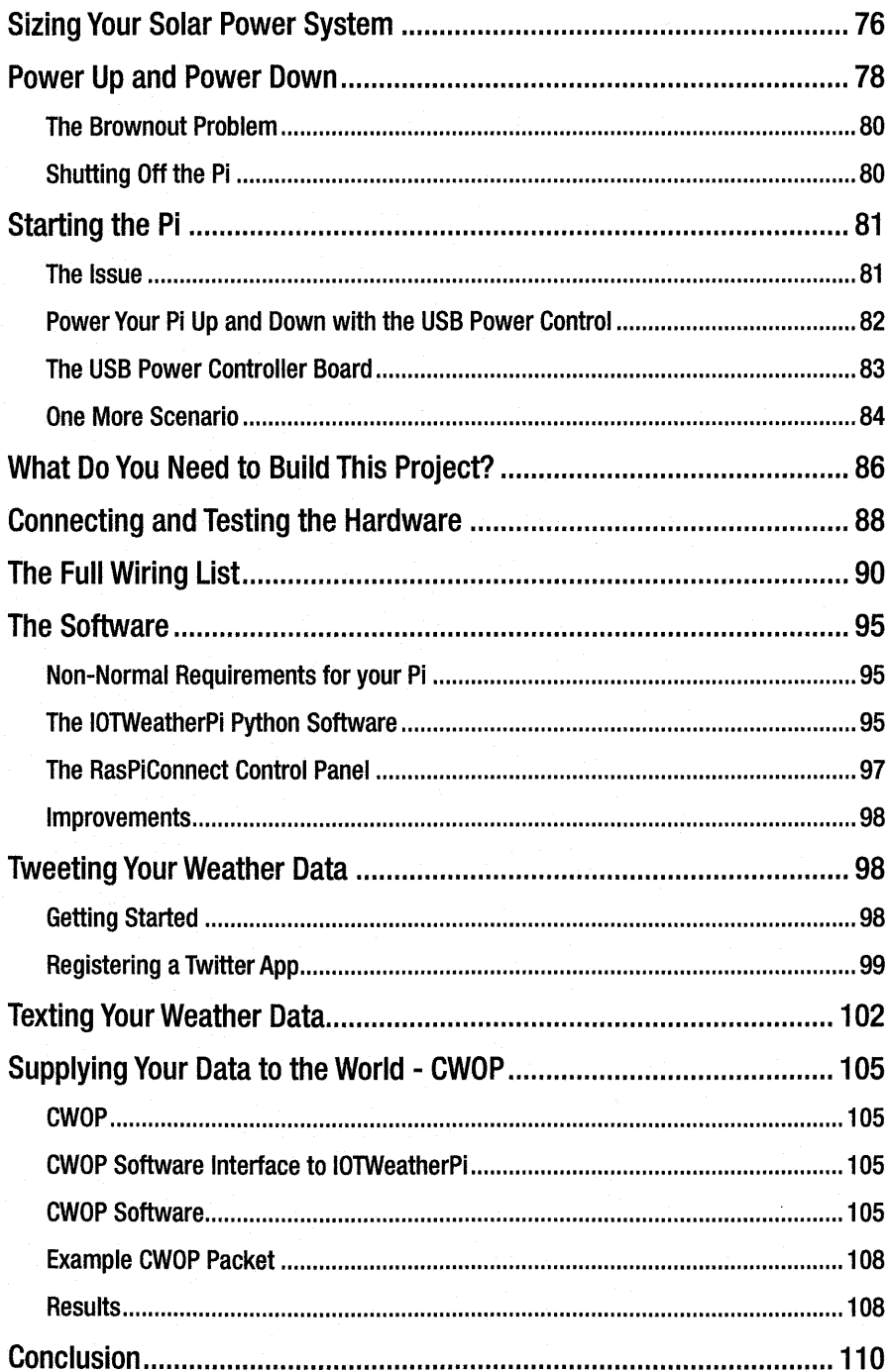

## **CONTENTS**

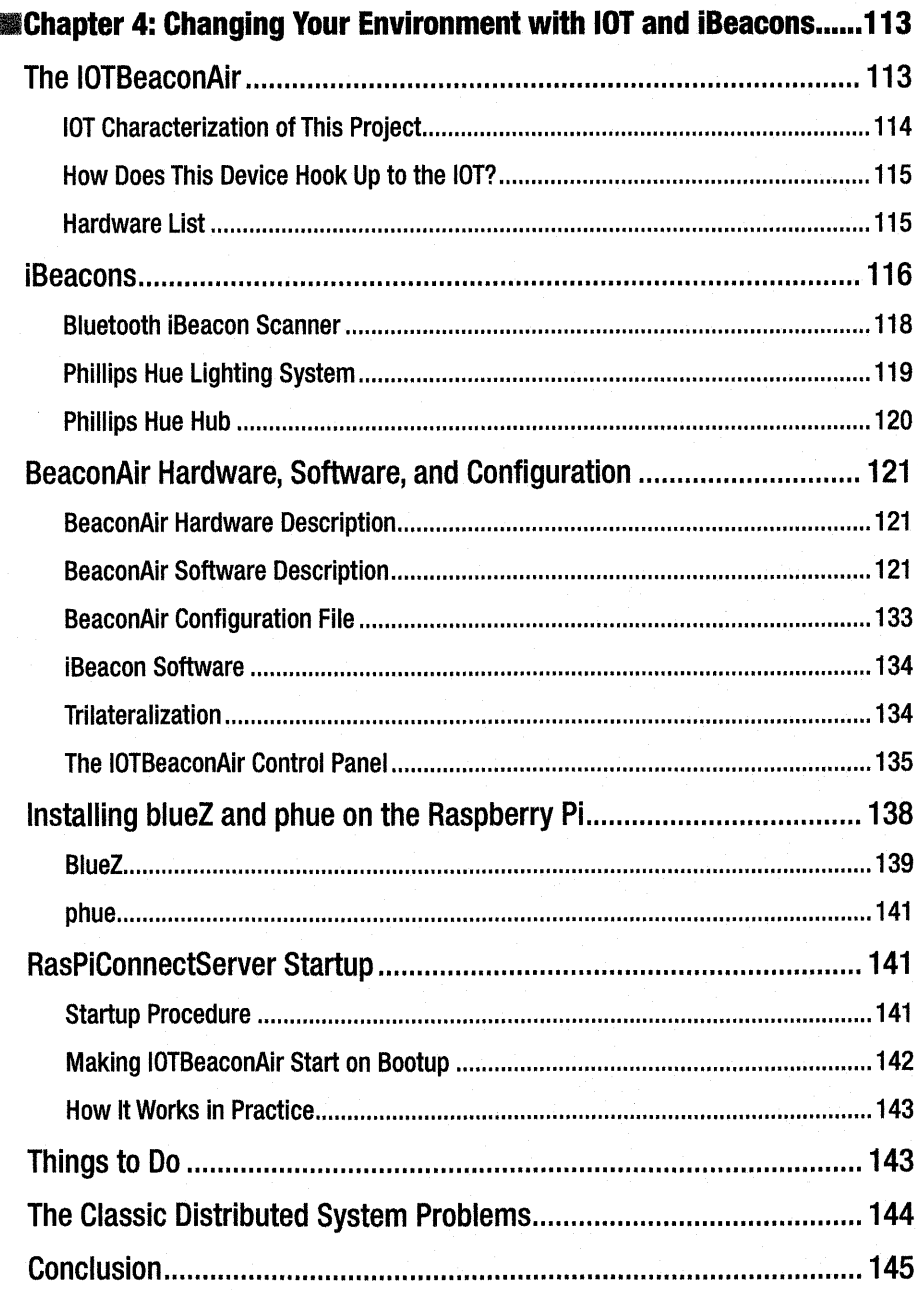

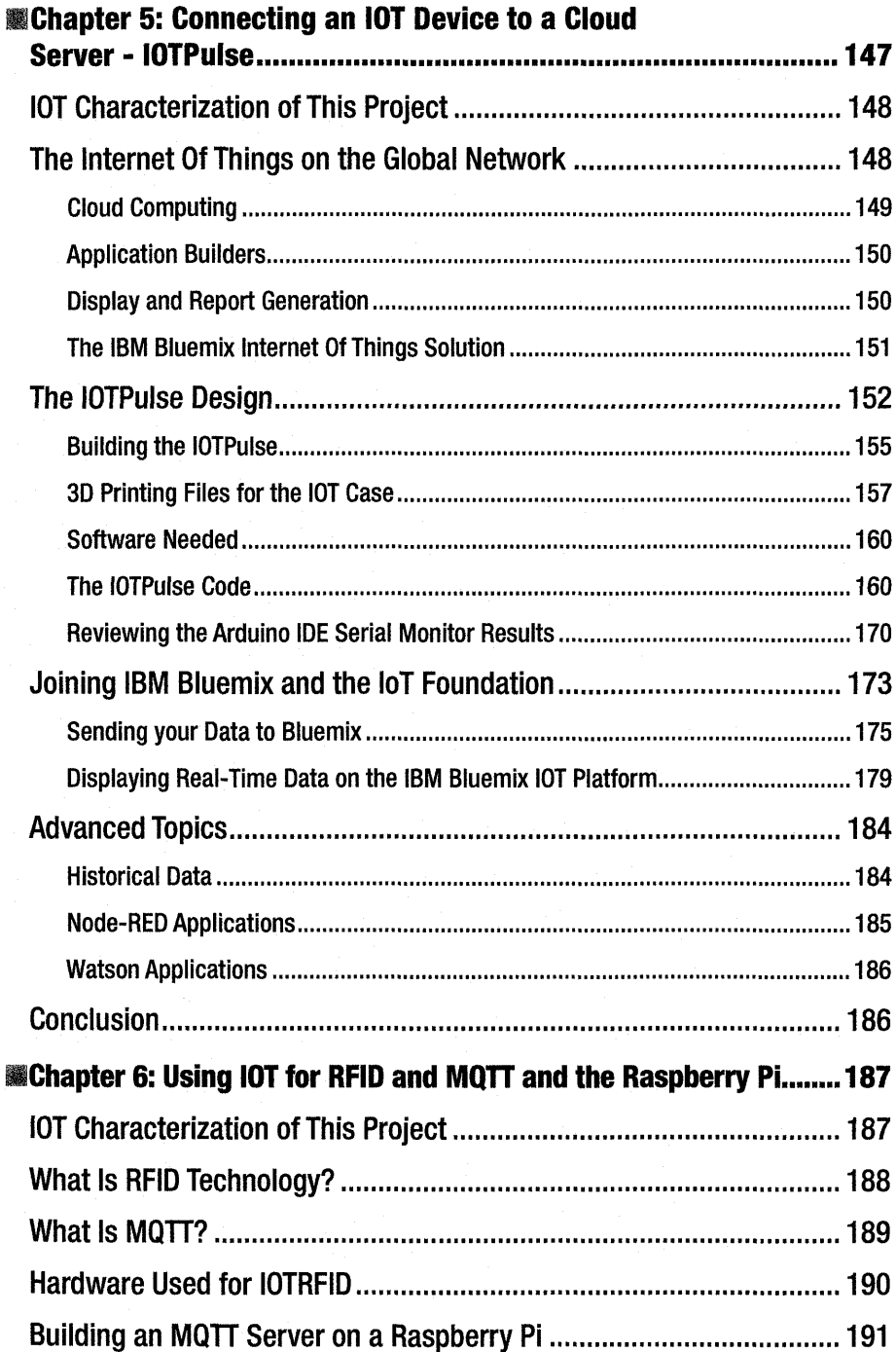

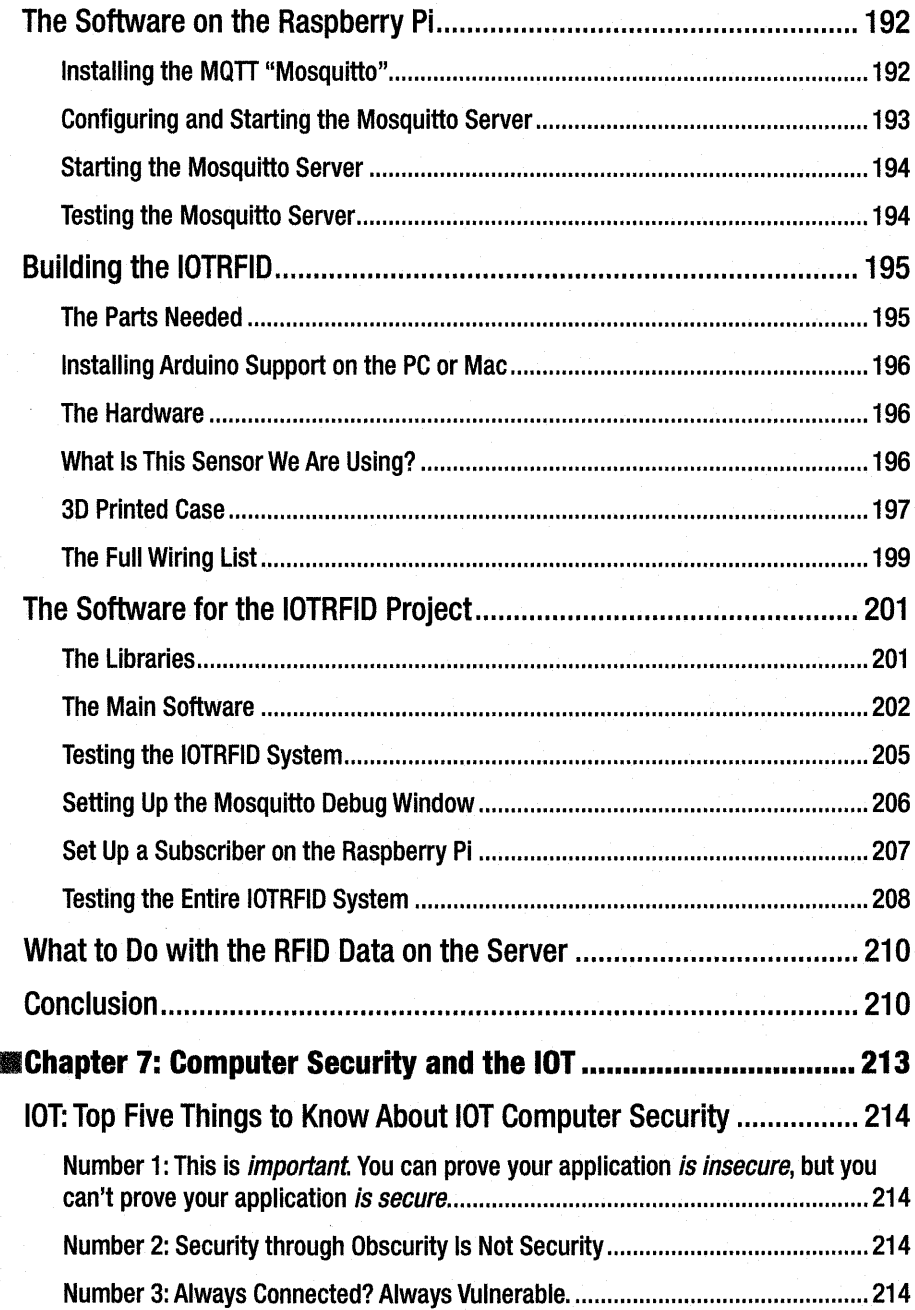

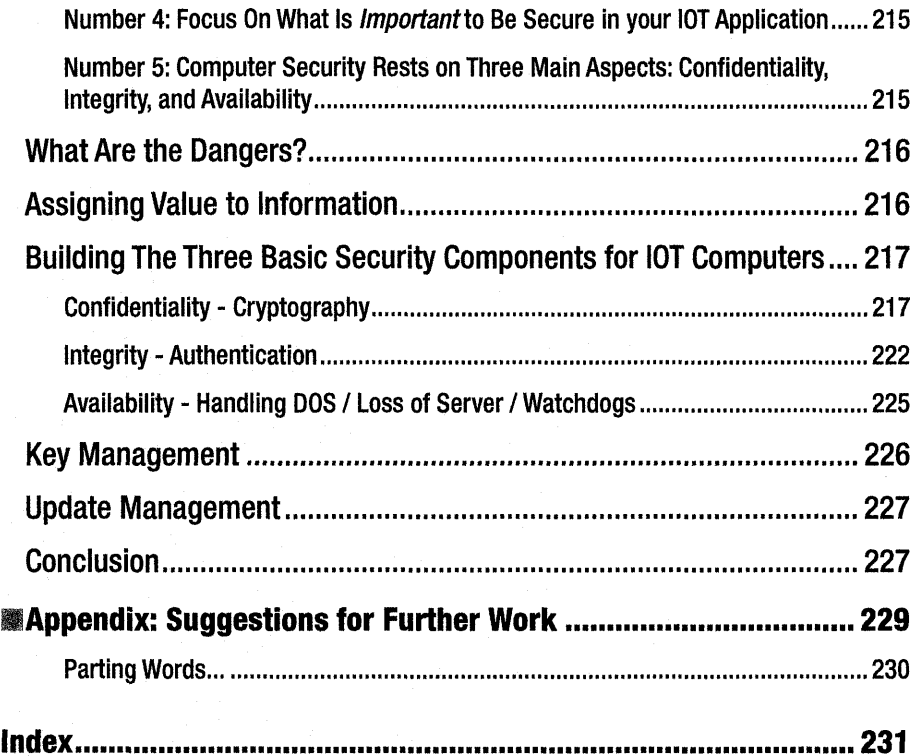